5 May 2023 R Exchange 2023

## **Enabling data science**

Key considerations for effective R environments

Dr Uli Muellner – Managing Director Epi-interactive

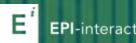

### What we'll cover...

A bird's-eye view on R environments

Key considerations

- 1. Keep IT happy
- 2. Facilitate collaboration
- 3. Allow for scale

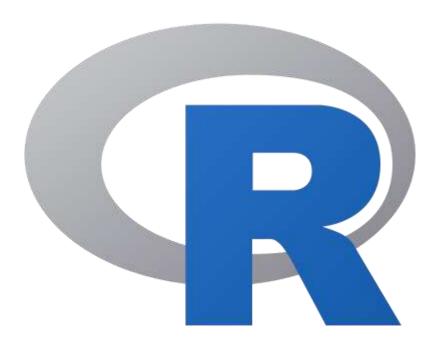

## **R** environments

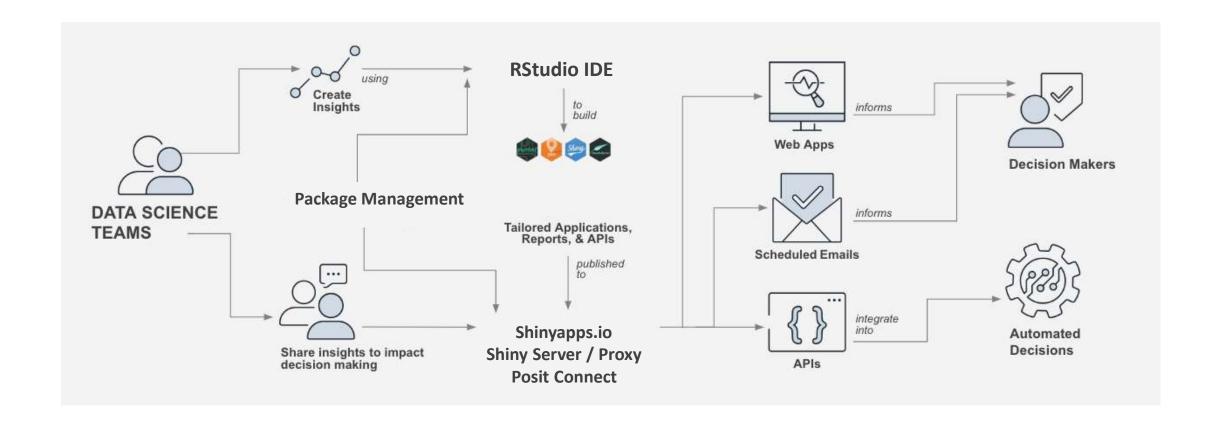

# Keep IT happy

## **IT** security

### A data scientist's "wish list"

- Fast access to new R packages and versions
- (Open) access to required data sources
- Easy publishing process

**KEY: Set up processes!** 

### **IT** security

- Checking for vulnerabilities
- Security screening
- Restrict access to internal data sources, apply access controls
- Centralised controls

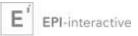

## **Scanning of R Packages**

- CRAN offers some protection!
- Scan installed packages (new / new versions)
- oysteR package for vulnerability scanning
- Check against OSS Index

### Add to pipeline:

- Configuration file with R packages on Git
- Auto-update of "approved" packages
- Add new packages after scanning

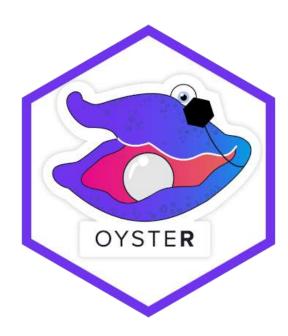

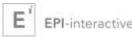

## Scanning of R Packages

### Full audit:

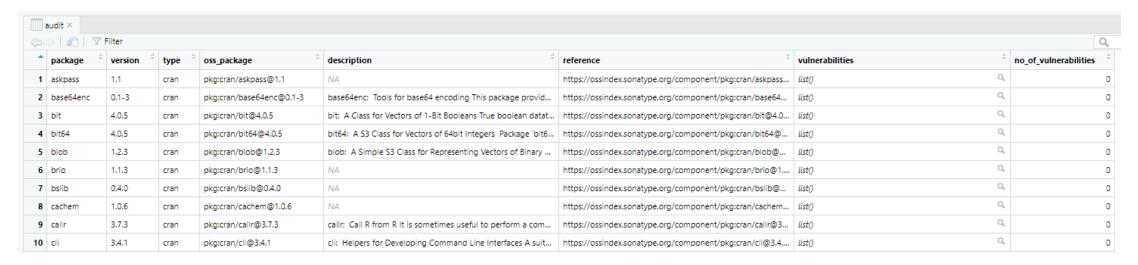

### Vulnerabilities:

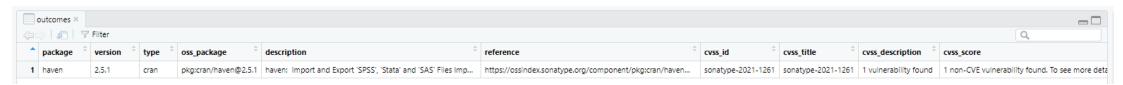

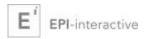

## Facilitate collaboration

## Why collaboration?

**Project planning** – assign tasks

Project runtime - working together on an R project

Once work is done - validation

Over time - resilience of project

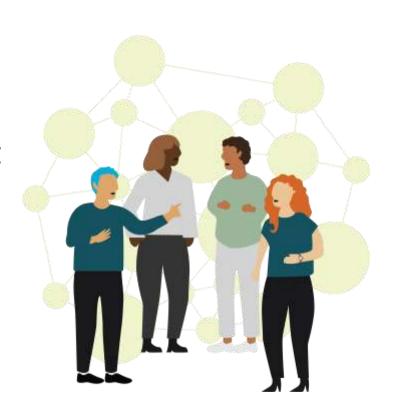

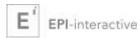

## How do we get there?

### **Using Git is key!**

Plan > Share > Backup/Archive

The problem – most R users are not familiar with it!

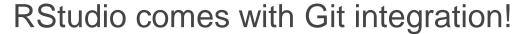

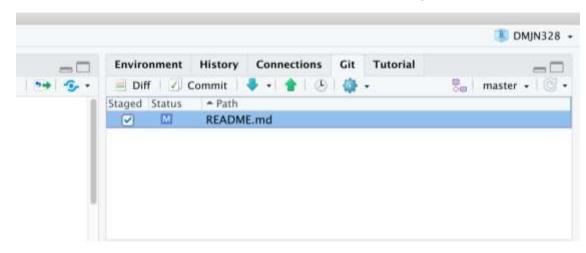

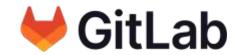

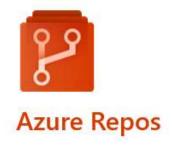

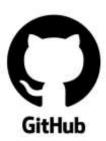

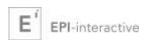

### Other collaboration features

#### Posit Cloud / Workbench

Project sharing

### Reproducible environments

- Renv package
- Docker

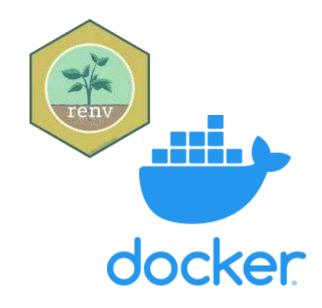

https://rstudio.github.io/renv/articles/renv.html

https://rstudio.github.io/renv/articles/docker.html

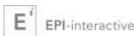

# Scalability matters

## **Scaling**

- Variable workloads
- Variable R users and consumers
- Supporting projects

Auto-scaling through cloud services!

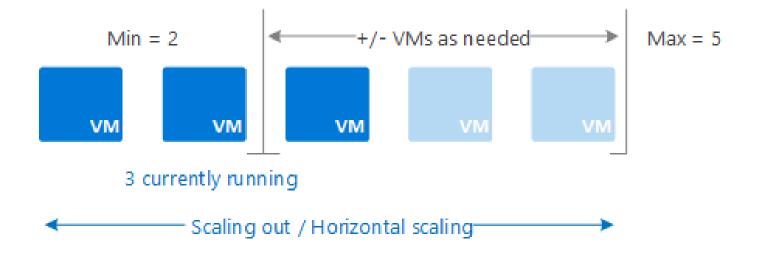

Source: https://learn.microsoft.com/en-us/azure/azure-monitor/autoscale/autoscale-overview

## **Example: Epidemix**

- Dedicated hosting
- R is single-threaded!
- Scaling on demand (AWS)

epidemix.app

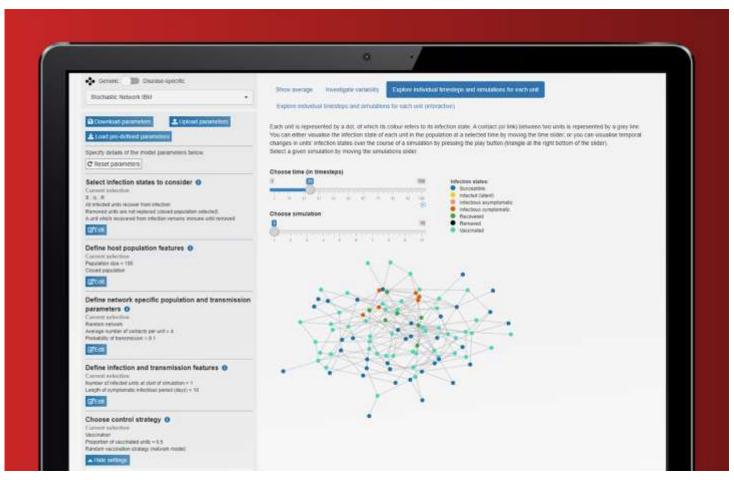

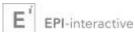

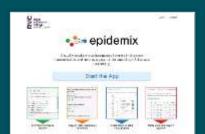

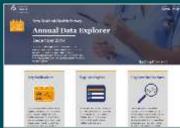

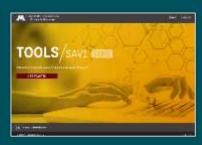

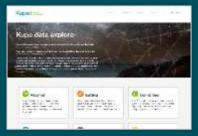

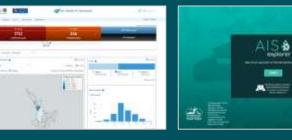

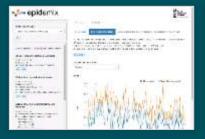

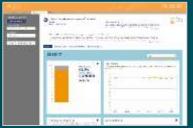

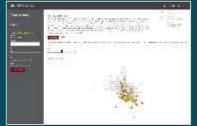

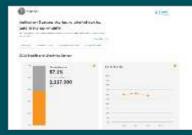

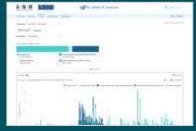

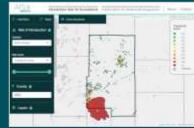

# Questions?

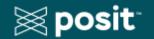

Posit Full Service Certified Partner